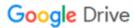

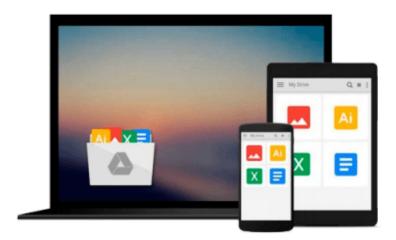

# Practical Image and Video Processing Using MATLAB

Oge Marques

Download now

Click here if your download doesn"t start automatically

### **Practical Image and Video Processing Using MATLAB**

Oge Marques

#### Practical Image and Video Processing Using MATLAB Oge Marques

Up-to-date, technically accurate coverage of essential topics in image and video processing

This is the first book to combine image and video processing with a practical MATLAB®-oriented approach in order to demonstrate the most important image and video techniques and algorithms. Utilizing minimal math, the contents are presented in a clear, objective manner, emphasizing and encouraging experimentation.

The book has been organized into two parts. Part I: Image Processing begins with an overview of the field, then introduces the fundamental concepts, notation, and terminology associated with image representation and basic image processing operations. Next, it discusses MATLAB® and its Image Processing Toolbox with the start of a series of chapters with hands-on activities and step-by-step tutorials. These chapters cover image acquisition and digitization; arithmetic, logic, and geometric operations; point-based, histogrambased, and neighborhood-based image enhancement techniques; the Fourier Transform and relevant frequency-domain image filtering techniques; image restoration; mathematical morphology; edge detection techniques; image segmentation; image compression and coding; and feature extraction and representation.

Part II: Video Processing presents the main concepts and terminology associated with analog video signals and systems, as well as digital video formats and standards. It then describes the technically involved problem of standards conversion, discusses motion estimation and compensation techniques, shows how video sequences can be filtered, and concludes with an example of a solution to object detection and tracking in video sequences using MATLAB®.

Extra features of this book include:

- More than 30 MATLAB® tutorials, which consist of step-by-step guides to exploring image and video processing techniques using MATLAB®
- Chapters supported by figures, examples, illustrative problems, and exercises
- Useful websites and an extensive list of bibliographical references

This accessible text is ideal for upper-level undergraduate and graduate students in digital image and video processing courses, as well as for engineers, researchers, software developers, practitioners, and anyone who wishes to learn about these increasingly popular topics on their own.

Supplemental resources for readers and instructors can be found at http://www.ogemarques.com

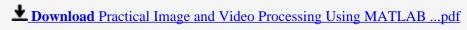

Read Online Practical Image and Video Processing Using MATLA ...pdf

#### Download and Read Free Online Practical Image and Video Processing Using MATLAB Oge Marques

#### From reader reviews:

#### **Charles Carter:**

Now a day folks who Living in the era where everything reachable by talk with the internet and the resources within it can be true or not demand people to be aware of each facts they get. How many people to be smart in obtaining any information nowadays? Of course the answer is reading a book. Studying a book can help men and women out of this uncertainty Information especially this Practical Image and Video Processing Using MATLAB book because this book offers you rich info and knowledge. Of course the data in this book hundred percent guarantees there is no doubt in it you know.

#### **Megan Fairbanks:**

Nowadays reading books be than want or need but also become a life style. This reading addiction give you lot of advantages. Advantages you got of course the knowledge the actual information inside the book that improve your knowledge and information. The information you get based on what kind of e-book you read, if you want get more knowledge just go with training books but if you want feel happy read one with theme for entertaining including comic or novel. Typically the Practical Image and Video Processing Using MATLAB is kind of publication which is giving the reader erratic experience.

#### **Michael Turner:**

Reading can called brain hangout, why? Because when you find yourself reading a book particularly book entitled Practical Image and Video Processing Using MATLAB your mind will drift away trough every dimension, wandering in every aspect that maybe unidentified for but surely can be your mind friends. Imaging every word written in a reserve then become one type conclusion and explanation that will maybe you never get prior to. The Practical Image and Video Processing Using MATLAB giving you a different experience more than blown away your mind but also giving you useful info for your better life in this particular era. So now let us teach you the relaxing pattern here is your body and mind will likely be pleased when you are finished studying it, like winning a casino game. Do you want to try this extraordinary spending spare time activity?

#### Marjorie Calhoun:

In this time globalization it is important to someone to get information. The information will make someone to understand the condition of the world. The condition of the world makes the information quicker to share. You can find a lot of recommendations to get information example: internet, newspapers, book, and soon. You will observe that now, a lot of publisher that print many kinds of book. The actual book that recommended to you personally is Practical Image and Video Processing Using MATLAB this guide consist a lot of the information of the condition of this world now. This book was represented how can the world has grown up. The language styles that writer use for explain it is easy to understand. The writer made some study when he makes this book. This is why this book ideal all of you.

Download and Read Online Practical Image and Video Processing Using MATLAB Oge Marques #2M91SL7RJAD

## Read Practical Image and Video Processing Using MATLAB by Oge Marques for online ebook

Practical Image and Video Processing Using MATLAB by Oge Marques Free PDF d0wnl0ad, audio books, books to read, good books to read, cheap books, good books, online books, books online, book reviews epub, read books online, books to read online, online library, greatbooks to read, PDF best books to read, top books to read Practical Image and Video Processing Using MATLAB by Oge Marques books to read online.

# Online Practical Image and Video Processing Using MATLAB by Oge Marques ebook PDF download

Practical Image and Video Processing Using MATLAB by Oge Marques Doc

Practical Image and Video Processing Using MATLAB by Oge Marques Mobipocket

Practical Image and Video Processing Using MATLAB by Oge Marques EPub